# **CENTRAL KITSAP SCHOOL DISTRICT** 4

 $\zeta$ <sub>'''</sub>ffffff\$ **ƒƒ'''Windowsƒƒ''‰ ,,,***f***□ff□f,,,□KitsapŠ‹,,□",, Ž‹ƒƒƒƒƒƒ'ƒƒƒ'Œ—"'Š— '''''''''''**  '',,□,,f□f,,,,,,□Š‹,ffffffffff*f*, **80–** <u>ff□Œ,,</u>□Ž□•□□,'□,2□Š,',• **—** ''''',,,,,□*ffffff,*□□,Š,,□•,□,,,• **—,,,**□□,□,",,,,,,,,,□ fff□fff.Š— **‹–"—** Œ—Š‹ fff∏fff ž‹ffffff§—ffff  $f$ *f* $f$  $\Box$ ffffffŠ—⊡ffffff⊡f⊡…f□ff□f."□‰  $\Box$ uvan $\Box$ " $\Box$  $\dot{f}f\dot{f}f\dot{f}f$ f $\Box$ f $f$ f $\Box f\dot{f}$  $\Box$ Ž—,,⊡• Microsoft Project Microsoft Access Microsoft Excel Microsoft LAN Manager Remote Access **Service** Microsoft SQL Server Microsoft Visual Basic Microsoft Windows for Workgroups Microsoft Windows NT Microsoft Windows NT Advanced Server Š"*ff*⊟*f* Microsoft Consulting Services(MCS) ' $\Box$ ",ffffffffff][1 $\Box$ Š"ŠŠ,fff 8ƒŒ **Œ‰** Œ□100,,,,ffffff,Š—fff,□',80–  $ff\Box \times$ " $\Box$ "Ž, $ffffff,\v{S}$ Š, $\Box, f\Box f, \ulcorner\Box, \ulcorner$ """,

A

ŽD•OO'O2OŠ'•— O

Kitsap'‰Š‹, $\Box ff ff f \Box, \Box, \Box'' \Box,$ '‰ ''''Š‹''''1'''ƒƒƒƒŠ'''''Š‹'"' ‰‹10"Š,66*f*□fff,'‰ ,□12,000□,'...,□Š‹,,□Š□□,'‰ ,'□,,,,,□'Š□1□,□Š□,4□□□,□Š',',,  $\check{\mathsf{S}}\square,^\circ\!,\!,\!\square,^\circ\!,\!,\!,\!,\!,\!ffffff,^\circ\square,^\circ\!\square$ œ $\square$ "Š '''''''"'''''''—'''''‹''''Š‹' ,‹Ž,'□,,□Œ8□–  $ff$ , ',,100, $ffffff$ , $\check{Z}$ <sub>'',,,</sub> $\Box$ Œ" $\Box$  $\hat{}$ ,‰Œ,,,, $\Box$ □□"‹,,,,□,,,*,fffffff,ffff* □*f,*Ž‹,— …□'Š….—.'.Š— ''''''''''''''''',,,,,□,,,fffffff;',,,,,',□fffffff;  $\check{S}, \Box$ •, $ffff,$ • $\check{S}, \Box \check{Z}$ –Ž,~‰ ''''''ƒƒƒƒƒƒ'''''''''''''''''''•–  $\mathbf{y}^{i},\check{\mathbf{Z}}^{i},...,\mathbf{Z}^{j}$  $\Box$ ,,,,fffffff, $\Box$ , $\Box$ ,,,,,,,, $\Box$ ,,,,,,,' $\Box$ ,fffffff,  $"\square, _{,,\square},\_,\zeta, _{,,\square, ,\square}$ " $_{,,\square, \square}$ Š‹,Œ $\square \check{\mathsf{Z}}$ ‹ $ff$  $ffff$ , $\Box$ "Ž,,, $ffff$  $\Box f$  $\Box f\tilde{Z}$ , $\Box$  $-$ '''•'''ƒƒ'‰Š''''''''''''''''  $\Gamma$ ',,,,,,,,,,,,,,,, $\Box$  $\cdot$ .CE  $\%$ ° $\Box$ ,,,, $\Box$ , $\Box$ •,",,,,,,,,,,,,,, $\Box$ ,,,,Š‹,,fffffff '‰'''''''Œ'''''''''''''''''ƒƒƒƒƒƒ'  $\Box fff''_{\cdot\cdot\cdot,\cdot,\cdot}$ '‰, $ffffff$ ,Š— '''''2''''Ž'''''''''Š•'Š—‰Ž'ˆ— '''''''''''''''''ƒƒƒƒƒƒ'ƒƒƒ'''''‰ ''''''''''Ž'''''''"•'Š— ,,,,, $\Box$ Microsoft Windows NT, Microsoft Windows for Workgroups, Š‹, WAN f f f f = f f f f  $f,\Box',\Box,.,\check{\mathbb{S}}...,fffff,$ "",,,,,, $\Box fffffff, \check{\mathbb{Z}}^\bullet,$ , `Š—,□"—,□—,,,,,,□Š‹,,□□‹ffffff,  $ff \Box f f f f f f f$ ,Š",Microsoft Cosulting Services (MCS) .- $,...$  $\Box$ 9"',,,, $\Box$ ",,,, $\check{S}'$ ,,, $\Box$ ffffff,1,,,,,,,,, $\Box$  $\Box$ □.Š—  $,...,...\square$ ,, $\square$ 1,10,,, $\square$ ,,,100,ffffff,,,, $\square$ " $\square$ 

,',,-',"□,,,,□,*f* □ *fŽ*,□-,,,,,□□,,,,,,,□ $ffff$ ...Š—....'•.. $\Box$ ......Ž—  $-$ ',, $\Box$ ffff $\Box$ f,,, $\check{Z}$ "‰ .Ž',‰Œ□,,,,,,,,□□

#### *Microsoft Project,, "*□ ",%Œ

 $f \Box f \check{\mathsf{Z}} \Box \mathsf{CE} \Box ff ff \Box \Box,...,.$ ' $\check{\mathsf{S}} \Box$ "< $\check{\mathsf{Z}} \Box \Box$  $ffff$ ;•—,, $\check{Z}$ ,, $\Box$ —  $\mathsf{Q}\mathsf{E} f f f \Box, \Box \Box,...,\tilde{Z},... \Box \check{S} \check{\zeta}^*......f \Box f \Box,$  $f \Box ff \Box f$ ,——,, $\Box$ Š $f$ f $f$ f $f$ f $f$ ,Š~,,'— ,□•,□•□—,,,"—,Ž,□—  $\hat{\mathcal{L}}$ , $\Box$ •, $\check{Z}$ , $\Box$ ,,,,, $\Box$ —,,,fffff,•—,,, $\Box$ 

# Microsoft

## □"•.Š—...□□....*ffffff*Š fff,1f□fff,□– **''''Š'''''''''8,000–**  $ff$ ,1 $f \Box fff$ ,, $\Box \check{\mathsf{Z}}$ ,,,,,,, $\Box \mathsf{CE}$ ,,,,, $ff$ **ƒƒƒ''''''80–ƒƒ''''''Š'80–**  $\textbf{\textit{ff}}^{1},\dots,\square^{m},\dots,\dots,\square\square$

 $ffff$  $\Box f\breve{\Box} f\breve{\Box}$ Kitsap'‰Š‹ Ž‹*f f f f f ∏*"Ž

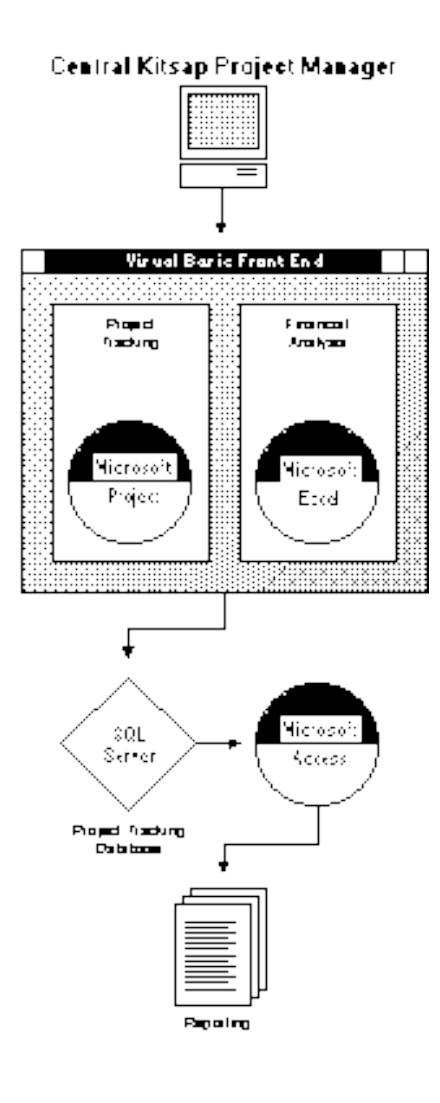

ƒƒ''''''''''ƒƒ'•'''''''ƒƒŽ'Œ  $... \square \square \square$  •, —, , , , , , , " — ,Ž,,ƒƒƒſ □ ƒ ƒ ,Ž,,,,,,,,, □ □,,—‹,",,,,,,,, □  $f$ *ffffff ffffff f* $\Box f$  $\Box f$  $\Box f$  $($ PTD) .Œ...□Microsoft Consulting Services (MCS)  $,...$ Š",,,Windows $f\Box f_* f f f f\Box f f f$ ,, $\Box$ Microsoft Project, Š<, f f f f f f.Š-'''''•—  $\mathcal{G}_f\Box f, \zeta, \Box',...,$ Microsoft $\Box$ • $\check{S}$ ∢, $\Box\Box, \check{S}$ —.•□□.□□...,□..މ",–Š.‱...,□ PTD  $\Box, \Box, \Box', \Box, \Box fff \Box f, \bullet, \Box, \Box \Box 1, \Box \mathsf{CE} \Box ffff$  $\Box,$ ffffff, $\Box$ '',Š— '''''''''1''Š‹"‹Ž'"'–  $\Box$ . $\Box$  $\Box$ ,  $\Box$   $\Box$   $f$   $f$   $f$   $f$   $f$   $\ddot{S}$ ,  $\Box$ , Microsoft SQL Server  $f \Box ff \Box f, \Box_{nn} ff ff ff, \Box \bullet, \check{\mathbf{S}}$ — ,,,,, $\Box \check{S}$ –", $ffffff,f\Box f,$ Microsoft Visual Basicfffffff  $ffff$ , $\square$ ,,, $\%$  $\circ$ -," $\longrightarrow$ ,,, $\square$ Microsoft Visual Basic.<sup>[Microsoft]</sup>  $Project, ffffff\check{S}-f\Box f., ffff\Box$ — , : Microsoft Project  $ffff\Box f, ``\Box ,..., \Box\Box\Box\Box\cdots\Box\Box\Box\Box\Box\Box\cdots$ "'ƒƒƒƒƒ''—'ƒƒƒƒƒƒ  $ff\Box ff ff\Box$ ",'\, $\Box,$ ,, $\Box$  $\Box$ -,Š,, $f \Box f$ , $\Box$ Microsoft Visual Basicf fff, "-, CE Microsoft  $Excel...$ " $\square \rightharpoonup$ ''''''''Š‹"‹Ž'Microsoft  $\textsf{Excel}, f \Box f f \Box f, \neg f \Box f, \neg \Box f$  $\cdot$ ,ffffff, $\Box$ –f $\Box$ f,• $\Box$ ,,,' $\Box$ ,,,,,,,,,,,  $fffff$ ,Š~,,Š $\bullet \Box\Box_{,,,,,,,,\bullet} \Box ``\bullet \Box\Box , {\rm \check{S}}\epsilon``\epsilon,\Box_{,,,,\Box}$ MCS.□Microsoft  $Access, f \Box ff \Box f\check{S}$ -ffff, Ž-'''''''I∬∫f*fff§—Ž*,⊡Microsoft  $Access, \text{---}$ " $\Box$ ffffff"... $\Box$ "  $,\%$ o,, $\Box$ ,, $\bullet$  $\Box$  $\Box$ , $\Box$  $\Box$ ,,,,,,,,, $\Box$  $ffffff,\Box$ •,"— ''''''''S' *\,f* □ fff □ fff,Œ□Œ□,ffff

 $\Box f$ <sub>"</sub> $\Box$ Microsoft Project, Microsoft  $\textsf{Excel}, \check{\textsf{S}}, \ldots, \check{\textsf{S}}\check{\textsf{S}}, \Box \check{\textsf{S}}'ffff, \ldots, \Box, \Box$ Ž",,,,,□‹•□,Š□□"Ž(Š□'") '''',,,,,,,CE‰,— '''''''''''Œƒƒƒƒ'ƒƒƒƒƒƒ'ƒ  $ff$ . PTD  $\mathcal{J}_f$ fff,,,,,,, $\Box$ Œ $\Box$ , $\mathcal{Z}\Box$ fff,ffff,,,,,‰",  $\Box$  $ffff\Box f$ , Microsoft Windows NT Advanced  $Server_{i,j}, \Box', jffff \Box f \Box, \Box$ Microsoft **SQL**  $Server, " \square, ..., \square TCP/IP, ffff \square f' \square,$  $ffff$ <sup> $\Box$ </sup> $f$ ,,, $\check{Z}$ —,,,,,, $\Box$  $\;$ "ffff," $\Box$ ",,ffffffff $\Box$ f^ $\Box$ ,,,,",,,, $\Box f\Box$  $f\check{\mathsf{Z}}, \check{\ } , f\Box f,\Box \check{\ }, \check{\ } \check{\mathsf{Z}},\check{\ }, \Box \mathrm{PTD}, ffff\Box f,\check{\ }$ —□Œ‹—"—',,,□•,,,Ž□,,,,□,,,,□Œ□Š —Ž,ffffff,Š—,,,,,□,,,,,,,,,,ŽŽ,^—  $\cdot$ <sup>\*</sup> $\zeta$ , $\Box$ fff $\Box$ fff $\Box$ , $\Box$  $\Box$ ,,,, $\Box$ ,,,,,,ff  $fffffff$ ], $\Box \check{\mathsf{Z}}\check{\mathsf{S}}$ ,,, $\mathsf{G}\check{\mathsf{E}}\check{\mathsf{Z}}$ , $\_\cdot$ ',, $\%$ °,, $\Box$ 

 $CE\%$ %,—,□Œ□,Œ",,,•—,□•,",,,,,,,,,,□

### **¢**.,*ffffff*f.•□.....,Œ‰.......□— Ž□ffff<sup>]</sup>□f□,,,,fffffff,,,,,< **''''''''''''''''''''''Microsoft**  Project,--,.,,ffff,,,,,%o",,£

 $ffff$  $\Box f\bar{\Box}f\bar{\Box}$ Kitsap'‰Š‹ Ž‹*f f f f f f* ⊓"Ž

¢Œ‰",*ffff,,,*,□Š□^Š,□□,,– —.,Ž.,,□□**–Š—.•— '''ƒƒƒƒƒ'Ž'Œ‹''''''ƒƒƒƒ'–— '''''£**

 $ffff$ ∏ $f$ ∑ Kitsap'‰Š‹ Ž‹*ffffff*⊡"Ž

*Š*□...."—.□– Œ‹",,,,"□,□—,,,□",,□□Š—  $\tilde{S} \Box_{n} \Box f \Box f \tilde{Z}$ ,  $\Box P \Box D_{n} \longrightarrow -$ ",Œ", □Š•,Š— ‰Ž'ƒƒƒ''''ƒƒƒƒƒƒ'''ƒƒƒ'3.5ƒƒƒ  $f_{\cdot},\longrightarrow,\square\langle\cdot,.\square\rangle$ □ffffffŠ—‰Ž,□,,,— '''''''''"•'Š—'''''''''''"•'Š—  $\Box \Box$ ,..,ffffff $\check{\mathsf{S}}$   $fff,1f\Box fff, \Box -$ ''''Š'''''''ƒƒŽ'Œ''''''8,000–  $ff$ ,1 $f \Box fff$ ,, $\Box \check{\mathsf{Z}}$ ,,,,,,, $\Box \mathsf{CE}$ ,,,,, $fffff$ ,,,, ''80–ƒƒ''''''Š'80–  $ff$ ,,,,, $\Box$ ,,,,,,,,,,,,,, $\Box$  $\Box$  $fffff,\Box$ ", ' $\Box$ , ',  $\Box$ ,,,,,,,,, $\Box$ Š<,,,,,',,", $f\Box$ ,,  $\mathcal{J}_j f f f f, \Box f f f f f f f, ...$ '•''‹'''''Œ'"'"'''''''''ƒƒƒƒƒƒ  $ff \Box ff \Box ff ff ff ff$ , Œ $\Box$  $\%$ °', $\Box$ , $\bullet$  $\Box$ , $\Box$  $\Box$  $\Box$  $\Box$  $\bullet$ ,, $\Box'$ , $f$ fff,' $\zeta$ , $\Box$  $fffff$ , $\Box$ ,",,,,,,,,,,' $\Box$ ,, $\Box$ ", $ffff$ , $\Box$ Ž□•□□,Œ–  $,2\Box$ ŠŒ," $,...\Box\Box,...\Box$ Œ', ' $,ffffff$ ,‰  $\Box_{1},\Box_{2},\Box_{2},\Box_{3},\Box_{3},\Box_{4},\Box_{5},\Box_{7},\Box_{7},\Box_{8}$  $\ldots$ ,,,,,,,,,'‹,ŠŽ,,,, $\Box \check{Z}$ ,,, $\Box$ ,,,, $\Box$ ffff, $\Box$ ',, $\Box$ ,,, ''''''''ƒƒƒƒƒƒ'‰ ''''''''•''''Œ‹—"'"‹'Ž'''•‰ ''''''''''''Ž'''''ƒƒƒƒƒƒ'•'''''Œ‰  $,...,$  $\check{\mathsf{Z}}\square ff ff \square f\square , . . , ff ff ff f\ldots , \leftarrow$ ''''''''''''''''''''''''''''''' Microsoft  $Project, \text{---}, \text{...}ffff, \text{...}$ %%",, $\Box$ 

*—'Š'*

 $f \Box ff \Box f \Box f \Box , \Box", , ff ff \Box f ff \Box 20^\circ \Box$ Υ.Œ.WAN."..Kitsap'‰Š‹..□Œ□Š —~~Š,•–,,,□,,ffffffŠ  $ffff$ ,Ž,,,, $ffff$  $\Box fff$ ,",,,,,,, $\Box\Box$ ••", $\Box$  $\Box$ <sub>''''</sub>' $\Box$ PTD,Š‹",,,,,,• $\Box$ ,,,Ž—

 $\ldots \square \square, f \square f\check{\mathsf{Z}}$ , Œ $\ldots \square$ 

This case study is for informational purposes only. MICROSOFT MAKES NO WARRANTIES, EXPRESS OR IMPLIED, IN THIS SUMMARY.<br>© 1993 Microsoft Corporation. All rights reserved. Printed in the USA. Microsoft. Microsoft Access an trademarks of Microsoft Corporation.

Microsoft Corporation • One Microsoft Way • Redmond, WA 98052-6399 1093 Part No. 098-53224 No printed version available at this time.

'....Œ...∙–.1..□□Š—

—Ž,Š—,"*,ff* □*fff*,□—

%%,—,,,,,,,,□□Œ

 $,..., \square$ PTD, $\square ff ff ff f ff$ ], Š'''Œƒƒƒƒƒƒ'•'—''''''"—'

''''''''''''''''''''''''''Š—,,—ŽŠ— '''''''',,,,,,,□Š—,'‰,,,,,,<sup>^</sup>–,,,,,,□Š—  $\check{Z}$ . Microsoft Excel,  $f \Box f$ ,  $\check{Z}$ —  $\Box$ , $\Box \Box$ , $\Box \Box - f \Box f$ , $\Box \Box$ ,,, $\Box$ 

,,Š<,,□PTD,□,•‰,,,,,□','',,•<,,,Œ

‰",*ffff,*,,□Š□^Š,□□,,—— ''<u>Ž,</u>'',,□□,f□fŽ,□,,,,,□□□-Š--.•  $...$ fffff, $\zeta$ , $\times$ '' $...$ ffff, $\leftarrow$